## IGNITE

| DONE √ | 1. Daily 10/4 – develop your lead generation habit                                                                                                  |
|--------|----------------------------------------------------------------------------------------------------|
|        | Complete your Daily 10/4 daily!                                                                                                    |
|        | Write notes on the homes you previewed and bring to class to share                                                                                  |
|        | Report out – be prepared to share your Daily 10/4 results in class                                                                                  |
|        | Bring a supply of notecards, business cards, and stamps for handwritten notes                                                                       |
| DONE √ | 2. Extend your learning                                                                                                    |
|        | Practice scripts with a partner                                                                                                    |
| DONE √ | 3. Prepare for contract to close – learn from others                                                                                                |
|        | Interview one or two agents in your Market Center and ask about their contract-to-close successes and best tips, and be prepared to share in class. |
| DONE √ | 4. Follow up – with previous Power Session                                                                                                    |
|        | Complete activities from the Action Plan in the previous Power Session                                                                              |
| DONE √ | 5. Grow your database – with your current contacts                                                                                                  |
|        | Bring your prepared contact list and your laptop/tablet to the next Ignite class                                                                    |

\*Access videos from <u>KWConnect.com</u>, Ignite. Need help? Contact your Technology Coordinator or Tech Ambassador in your Market Center, or email <u>support@kw.com</u>.

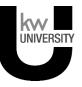

Using your smartphone, tablet, or laptop, go to Daily104.com (<u>or www.Daily104.com</u>). You will be asked to sign in with your kw.com login if you're not already signed in.

Read the instructions on how to use myTracker by clicking on "help" on myTracker (see arrow).

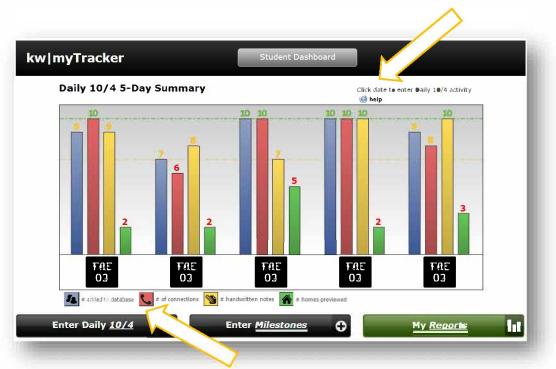

Click on "Enter Daily 10/4" in the lower left corner and enter your activities for the day.

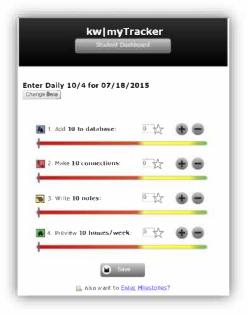

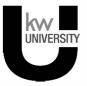